# **Modificazioni delle specifiche tecniche per la trasmissione telematica dei dati dei modelli di dichiarazione Redditi 2019-PF, Redditi 2019- ENC, Redditi 2019-SC, Redditi 2019-SP e Irap 2019**

- *1. Modificazioni delle specifiche tecniche per la trasmissione telematica dei dati contenuti nel modello Redditi 2019-PF*
- alla pagina 157 delle specifiche tecniche, nel paragrafo 30.3.1, dopo l'ultimo capoverso è aggiunto il seguente: "Se presente il codice E4 nel campo RU001001, deve essere presente un rigo con RS401001 che assume valore 57, altrimenti non deve essere presente alcun rigo con RS401001 che assume il valore 57."; nel paragrafo 30.3.2, dopo il settimo capoverso è aggiunto il seguente: "Se RS401001 vale 57 deve essere uguale a RU5 col. 3 con codice credito E4";
- alla pagina 222, nel campo RD017001, il testo presente nella colonna "Controlli di rispondenza con i dati della dichiarazione" è sostituito come segue: "Non può essere superiore a  $(RD016001 - PERDITE PERIODO RD) * 0,4, dove$ PERDITE\_PERIODO\_RD = RD017004 – RD017001 – RD017002 – RD017003."; nel campo RD017002, il testo presente nella colonna "Controlli di rispondenza con i dati della dichiarazione" è sostituito come segue: "Non può essere superiore al minore tra ((RD016001 - PERDITE\_PERIODO\_RD) \* 0,8) e (RD016001 - PERDITE PERIODO RD - RD017001)"; nel campo RD017003 il testo presente nella colonna "Controlli di rispondenza con i dati della dichiarazione" è sostituito come segue: "Non può essere superiore a (RD016001 – PERDITE\_PERIODO\_RD - RD017001 - RD017002)";
- alla pagina 236, nel campo RF100001, il testo presente nella colonna "Controlli di rispondenza con i dati della dichiarazione" è sostituito come segue: "Non può essere superiore al minore tra (RF099002 – PERDITE PERIODO RF) \* 0,4 e se positivo(RF099002 - PERDITE PERIODO RF – A, come determinato in RF100004), dove PERDITE\_PERIODO\_RF = RF100004 – RF100001 – RF100002 – RF100003"; nel campo RF100002 il testo presente nella colonna "Controlli di rispondenza con i dati della dichiarazione" è sostituito come segue: "Non può essere superiore al minore tra  $((RF099002 - PERDITE PERIODORF) * 0,8)$  e se

positivo(RF099002 - PERDITE\_PERIODO\_RF – A, come determinato in RF100004 - RF100001)"; nel campo RF100003 il testo presente nella colonna "Controlli di rispondenza con i dati della dichiarazione" è sostituito come segue: "Non può essere superiore a RF099002 – PERDITE PERIODO RF – A, come determinato in RF100004 - RF100001 - RF100002 ";

- alla pagina 243, nel campo RG035001, il testo presente nella colonna "Controlli" è sostituito come segue: "Non può essere superiore al minore tra (RG034002– PERDITE PERIODO RG) \* 0,4 e se positivo(RG034002 PERDITE PERIODO RG – A, come determinato in RG035004), dove PERDITE\_PERIODO\_RG = RG035004 – RG035001 – RG035002 – RG035003."; nel campo RG035002, il testo presente nella colonna "Controlli" è sostituito come segue: "Non può essere superiore al minore tra ((RG034002) PERDITE PERIODO RG) \* 0.8) e se positivo(RG034002 PERDITE PERIODO  $RG - A$ , come determinato in RG035004 - RG035001)."; nel campo RG035003, il testo presente nella colonna "Controlli" è sostituito come segue: "Non può essere superiore a  $RG034002 - PERDITE PERIODORG - A$ , come determinato in RG035004 – RG035001 – RG035002";
- alla pagina 246, il controllo di rispondenza relativo ai campi RH009001 e RH009002 è sostituito dal seguente: "La somma di RH009001 e RH009002 deve essere uguale a, se positivo, RH008001 + RH008002 - (RH007002 - RH007001)"; nel campo RH012001, nella colonna "Controlli di rispondenza con i dati della dichiarazione", le parole "superiore a" sono sostituite con "superiore al minore tra (RH011001 – RH007001) e"; nel campo RH012002, nella colonna "Controlli di rispondenza con i dati della dichiarazione", dopo la parola "RH012001" è inserita la parola "- RH007001"; nel campo RH012003, nella colonna "Controlli di rispondenza con i dati della dichiarazione", dopo la parola "RH012002" è inserita la parola "- RH007001";
- alla pagina 258, nel campo RN001004, nella colonna "Controlli", la parola "positivo" laddove ricorre è sostituita con "negativo";
- alla pagina 287, nel campo RS280007, la formula presente nella colonna "Controlli" è sostituita dalla seguente: "E' uguale alla seguente formula: (RS280005 / RS284006) x RS284007";
- alla pagina 288, nei campi RS284011 e RS284012, nella colonna "Controlli" la parola "RH011002" è sostituita con "RH014001";
- alla pagina 290, nel campo RS401001, nella colonna "Valori ammessi" il numero "56" è sostituito con il numero "57"; nel campo RS401023, nella colonna "Controlli di rispondenza con i dati della dichiarazione" dopo le parole "o 56" sono inserite le parole " o 57";
- alla pagina 298, nel campo RU100001, nella colonna "Controlli" è eliminato il seguente periodo "Il dato è obbligatorio se è presente RU005003.".

## *2. Modificazioni delle specifiche tecniche per la trasmissione telematica dei dati contenuti nel modello Redditi 2019-ENC*

- alla pagina 2, dopo le parole "3.9.2 Importo aiuto spettante (RS401026) .................................................................................. 40" sono inserite le parole "3.10 Campione d'Italia.................................................................................. 40";
- alla pagina 38, nelle istruzioni del paragrafo "3.9.1 Codice Aiuto (RS401001)", nel secondo e nel terzo capoverso, la parola "RA," è eliminata;
- alla pagina 39, nelle istruzioni del paragrafo "3.9.1 Codice Aiuto (RS401001)", dopo l'ultimo capoverso, sono aggiunti i seguenti periodi: "Se presente il campo RS410001 deve essere presente un rigo con RS401001 che assume valore 19;" e "Se presente il codice E4 nel campo RU001001, deve essere presente un rigo con RS401001 che assume valore 57, altrimenti non deve essere presente alcun rigo con RS401001 che assume il valore 57.";
- alla pagina 40, nelle istruzioni del paragrafo "3.9.2 Importo aiuto spettante (RS401026)", il primo ed il secondo capoverso sono eliminati ed è inserito, in fondo, il seguente periodo: "Se RS401001 vale 57 deve essere uguale a RU5 col. 3 con codice credito E4"; alla fine del paragrafo "3.9.2 Importo aiuto spettante (RS401026)", è inserito il seguente paragrafo "3.10 Campione d'Italia

Le colonne 1 e 2 del rigo RS410 devono risultare contemporaneamente presenti o assenti. La non conformità a tale controllo comporta lo scarto della dichiarazione senza possibilità di conferma della stessa.

Al fine di applicare l'agevolazione in oggetto, procedere come di seguito descritto.

Determinare:

ImportoAgevolabileQuadroRE pari all'importo indicato nella colonna 2 del rigo RS410 per il quale la relativa colonna 1 assume il valore "9" ImportoAgevolabileQuadroRF pari all'importo indicato nella colonna 2 del rigo RS410 per il quale la relativa colonna 1 assume il valore "10" ImportoAgevolabileQuadroRG pari all'importo indicato nella colonna 2 del rigo RS410 per il quale la relativa colonna 1 assume il valore "11" ImportoAgevolabileQuadroRD pari all'importo indicato nella colonna 2 del rigo RS410 per il quale la relativa colonna 1 assume il valore "12" ImportoAgevolabileQuadroRC pari all'importo indicato nella colonna 2 del rigo RS410 per il quale la relativa colonna 1 assume il valore "14" TotaleAgevolabile = ImportoAgevolabileQuadroRE + ImportoAgevolabileQuadroRF + ImportoAgevolabileQuadroRG + ImportoAgevolabileQuadroRD + ImportoAgevolabileQuadroRC. ImportoAbbattimentoQuadroRE = ImportoAgevolabileQuadroRE x 0.3 ImportoAbbattimentoQuadroRF = ImportoAgevolabileQuadroRF x 0.3 ImportoAbbattimentoQuadroRG = ImportoAgevolabileQuadroRG x 0.3

ImportoAbbattimentoQuadroRD = ImportoAgevolabileQuadroRD x 0.3

ImportoAbbattimentoQuadroRC = ImportoAgevolabileQuadroRC x 0.3

Ciascun importo va arrotondato all'unità di euro.

TotaleImportoAbbattimento = ImportoAbbattimentoQuadroRE + ImportoAbbattimentoQuadroRF + ImportoAbbattimentoQuadroRG + ImportoAbbattimentoQuadroRD + ImportoAbbattimentoQuadroRC. Se TotaleImportoAbbattimento è minore di 26.000, imputare pro quota l'importo minimo di agevolazione pari ad euro 26.000; a tal fine calcolare: ImportoAbbattimentoQuadroRE = minore tra ImportoAgevolabileQuadroRE e (ImportoAgevolabileQuadroRE / TotaleAgevolabile) x 26.000 ImportoAbbattimentoQuadroRF = minore tra ImportoAgevolabileQuadroRF e (ImportoAgevolabileQuadroRF / TotaleAgevolabile) x 26.000 ImportoAbbattimentoQuadroRG = minore tra ImportoAgevolabileQuadroRG e (ImportoAgevolabileQuadroRG / TotaleAgevolabile) x 26.000

ImportoAbbattimentoQuadroRD = minore tra ImportoAgevolabileQuadroRD e (ImportoAgevolabileQuadroRD / TotaleAgevolabile) x 26.000 ImportoAbbattimentoQuadroRC = minore tra ImportoAgevolabileQuadroRC e (ImportoAgevolabileQuadroRC / TotaleAgevolabile) x 26.000 Ciascun importo va arrotondato all'unità di euro. Si precisa che:

ImportoAbbattimentoQuadroRD non può essere superiore a RD011001 + RD012001.";

- alla pagina 49, nel controllo relativo al campo B206, dopo il numero "7", sono aggiunte le seguenti parole: "oppure risulti compilato l'ISA relativo al codice attività 82.19.09 o 82.99.91 e contestualmente compilato il quadro RE";
- alla pagina 85, il controllo relativo al campo PN002002, è sostituito con il seguente: "Il campo deve essere minore o uguale al minore tra ( (PN001005 - PN002001) e RS290001 - RN015002)";
- alla pagina 113, nel controllo relativo al campo RC008001, sono aggiunte, infine, le parole "- ImportoAbbattimentoQuadroRC come determinato nel paragrafo 3.10 Campione d'Italia"; nel controllo relativo al campo RC009001, prima delle parole "Impostare PERCENTUALE = 0,4", sono aggiunte le parole "Impostare REDD\_NETTO = se positivo a (RC008001 - (RC009004 - RC009001 - RC009002 - RC009003))" e la parola "RC008001" è sostituita con la parola "REDD\_NETTO"; nel controllo relativo al campo RC009002, prima delle parole "Impostare PERCENTUALE =  $0.8$ ", sono aggiunte le parole "Impostare REDD\_NETTO = se positivo a (RC008001 - (RC009004 - RC009001 - RC009002 - RC009003))" e la parola "RC008001" è sostituita con la parola "REDD\_NETTO", ovunque ricorra;
- alla pagina 114, nel controllo relativo al campo RC009003, prima delle parole "Il campo deve essere minore o uguale se positivo" sono aggiunte le parole "Impostare REDD\_NETTO = se positivo a (RC008001 - (RC009004 - RC009001 - RC009002 - RC009003))" e la parola "RC008001" è sostituita con la parola "REDD\_NETTO"; nel campo RC009004, è aggiunto il seguente controllo di rispondenza con i dati della dichiarazione: "Il campo deve essere minore o uguale a RC008001";
- alla pagina 115, nel controllo relativo al campo RD014001, sono aggiunte, infine, le parole "- ImportoAbbattimentoQuadroRD come determinato nel paragrafo 3.10 Campione d'Italia"; nel controllo relativo al campo RD015001, prima delle parole

"Impostare PERCENTUALE = 0,4", sono aggiunte le parole "Impostare REDD\_NETTO = se positivo a (RD014001 - (RD015004 - RD015001 - RD015002 - RD015003))

" e la parola "RD014001" è sostituita con la parola "REDD\_NETTO";

- alla pagina 116, nel controllo relativo al campo RD015002, prima delle parole "Impostare PERCENTUALE = 0,8", sono aggiunte le parole "Impostare REDD\_NETTO = se positivo a (RD014001 - (RD015004 - RD015001 - RD015002 -RD015003))" e la parola "RD014001" è sostituita con la parola "REDD\_NETTO", ovunque ricorra; nel controllo relativo al campo RD015003, prima delle parole "Il campo deve essere minore o uguale se positivo", sono aggiunte le parole "Impostare REDD\_NETTO = se positivo a (RD014001 - (RD015004 - RD015001 - RD015002 - RD015003))" e la parola "RD014001" è sostituita con la parola "REDD\_NETTO"; nel campo RD015004, è aggiunto il seguente controllo di rispondenza con i dati della dichiarazione: "Il campo deve essere minore o uguale a RD014001"; nel campo RE001002, nella colonna "Valori ammessi", dopo il codice "10", sono aggiunte le parole "o 13";
- alla pagina 118, nel controllo relativo al campo RE021001, sono aggiunte, infine, le parole "- ImportoAbbattimentoQuadroRE come determinato nel paragrafo 3.10 Campione d'Italia";
- alla pagina 118, nel campo RF001002, nella colonna "Valori ammessi", dopo il codice "10", sono aggiunte le parole "o 13";
- alla pagina 133, il controllo relativo al campo RF063001 è sostituito con il seguente "Impostare ImportoAbbattimentoQuadroRF come determinato nel paragrafo 3.10 Campione d'Italia. Se RF060002 è maggiore di zero allora il campo deve essere uguale a RF060002 - RF061001 - ImportoAbbattimentoQuadroRF, altrimenti il campo deve essere uguale a RF060002 + RF062001 – ImportoAbbattimentoQuadroRF"; nel controllo relativo al campo RF064001, prima delle parole "Impostare PERCENTUALE =  $0.4$ ", sono aggiunte le parole "Impostare" REDD\_NETTO = se positivo a (RF063001 - (RF064004 - RF064001 - RF064002 - RF064003))" e la parola "RF063001" è sostituita con la parola "REDD\_NETTO", ovunque ricorra; nel controllo relativo al campo RF064002, prima delle parole "Impostare PERCENTUALE = 0,8", sono aggiunte le parole "Impostare

REDD\_NETTO = se positivo a (RF063001 - (RF064004 - RF064001 - RF064002 - RF064003))" e la parola "RF063001" è sostituita con la parola "REDD\_NETTO", ovunque ricorra; nel controllo relativo al campo RF064003, prima delle parole "1.1) Se il modulo = 1" sono aggiunte le parole "Impostare REDD\_NETTO = se positivo a (RF063001 - (RF064004 - RF064001 - RF064002 - RF064003))" e la parola "RF063001" è sostituita con la parola "REDD\_NETTO", ovunque ricorra;

- alla pagina 134, nel campo RF064004, è aggiunto il seguente controllo di rispondenza con i dati della dichiarazione: "Il campo deve essere minore o uguale se positivo a (RF063001 - RF058001)";
- alla pagina 136, nel campo RG001002, nella colonna "Valori ammessi", dopo il codice "10", sono aggiunte le parole "o 13";
- alle pagine 137 e 138, nei campi da RG010001 a RG010031, nella colonna "Valori ammessi", il codice "23" è sostituito con il codice "24";
- alla pagina 142, il controllo relativo al campo RG031001, è sostituito con il seguente "Impostare ImportoAbbattimentoQuadroRG come determinato nel paragrafo 3.10 Campione d'Italia. Se RG026001 è assente allora il campo deve essere uguale a RG028002 - RG029001 + RG030001 - ImportoAbbattimentoQuadroRG. Se RG026001 è presente il campo deve essere uguale al maggiore tra (RG026001 e RG028002 - RG029001 + RG030001 - ImportoAbbattimentoQuadroRG)"; nel controllo relativo al campo RG032001, prima delle parole "Impostare PERCENTUALE =  $0,4$ ", sono aggiunte le parole "Impostare REDD\_NETTO = se positivo a (RG031001 - (RG032004 - RG032001 - RG032002 - RG032003))" e la parola "RG031001" è sostituita con la parola "REDD\_NETTO", ovunque ricorra; nel controllo relativo al campo RG032002, prima delle parole "Impostare PERCENTUALE =  $0.8$ ", sono aggiunte le parole "Impostare REDD\_NETTO = se positivo a (RG031001 - (RG032004 - RG032001 - RG032002 - RG032003))" e la parola "RG031001" è sostituita con la parola "REDD\_NETTO", ovunque ricorra;
- alla pagina 143, nel controllo relativo al campo RG032003, prima delle parole "1.1) Se il modulo  $=1$ " sono aggiunte le parole "Impostare REDD\_NETTO = se positivo a (RG031001 - (RG032004 - RG032001 - RG032002 - RG032003))" e la parola "RG031001" è sostituita con la parola "REDD\_NETTO", ovunque ricorra; nel campo RG032004, è aggiunto il seguente controllo di rispondenza con i dati della

dichiarazione: "Il campo deve essere minore o uguale se positivo a (RG031001)"; nel campo RG033001, nella colonna "Descrizione", le parole "o perdita" sono eliminate; nella colonna "Formato", le parole "NU" sono sostituite con le parole "NP"; il controllo è sostituito con il seguente: "Se RG031001 < 0 allora il campo deve essere assente altrimenti il campo deve essere uguale RG031001 - RG032004";

- alla pagina 147, il controllo di rispondenza relativo ai campi RH009001 e RH009002 è sostituito dal seguente: "La somma di RH009001 e RH009002 deve essere uguale a, se positivo, RH008001 + RH008002 - (RH007002 - RH007001)";
- alla pagina 148, nel controllo bloccante relativo al campo RI001001, la parola "2017" è sostituita con la parola "2018";
- alla pagina 152, nel campo RL001002, nella colonna "Formato", le parole "N1" sono sostituite con le parole "N2";
- alla pagina 158, nel campo RN007001, nella colonna "Formato", le parole "NU" sono sostituite con le parole "NP";
- alla pagina 159, nel campo RN008001, nella colonna "Formato", le parole "NU" sono sostituite con le parole "NP"; il controllo relativo al campo RN013001, è sostituito con il seguente: "Il campo deve essere uguale a RH007001 + maggiore tra (RS057001, minore tra (RF058001 e se positivo (RF063001)) e minore tra (RG026001 e se positivo (RG031001))";
- alla pagina 160, il controllo relativo al campo RN015002, è sostituito con il seguente: "Il campo deve essere uguale al minore tra (se positivo (RN013006 + RN014003 - RN015001 - RS184004) e RS290001) Se B17 = 3 allora il campo deve essere minore o uguale al minore tra ( se positivo (RN013006 + RN014003 - RN015001 - RS184004) e RS290001)"; nel controllo relativo al campo RN016001, le parole " + valore assoluto di (se negativo (RN007001)) + valore assoluto di (se negativo (RN008001))" sono eliminate;
- alla pagina 162, il controllo relativo al campo RN029001, è sostituito con il seguente: "Se RN028001 è maggiore di zero allora il campo deve essere minore o uguale a (RN028001 - RS184005) il campo deve essere uguale a (RU007004 + RU007005 +  $RU404004 + RU404005$  di tutti i moduli presenti –  $RQ062016$ <sup>"</sup>;
- alla pagina 166, nel controllo relativo al campo RQ06207B, le parole "\* 0,10 )" sono eliminate;
- alla pagina 167, il controllo bloccante relativo al campo RQ062016, è sostituito con il seguente: "Il campo deve essere minore o uguale a RU007004 + RU007005 + RU404004 + RU404005 di tutti i moduli presenti";
- alla pagina 172, nel controllo relativo al campo RS043001, le parole "RS039001 +" sono eliminate;
- alla pagina 178, nel controllo relativo al campo RS085003, la parola " RQ06207B" è eliminata;
- alla pagina 181, nel campo RS121007, nella colonna "Valori ammessi", il codice "8" è sostituito con il codice "9":
- alla pagina 182, nella colonna "Valori ammessi", sono aggiunte le parole "Vale 0, 1, 2, 3 o 4"; nel controllo relativo al campo RS122005, dopo le parole "(RS122004 \* 0,50 e SOGLIA), è aggiunto il seguente periodo: "altrimenti se RS122001 è maggiore o uguale a 2018 e RS122002 = 4 allora il campo deve essere uguale al minore tra (RS122004 \* 0,65 e SOGLIA)";
- alla pagina 184, nel campo RS124007, nella colonna "Valori ammessi", il codice "8" è sostituito con il codice "9";
- alla pagina 185, nel campo RS125007, nella colonna "Valori ammessi", il codice "7" è sostituito con il codice "8";
- alla pagina 186, nel campo RS126007, nella colonna "Valori ammessi", il codice "4" è sostituito con il codice "5";
- alla pagina 187, nel campo RS127007, nella colonna "Valori ammessi", il codice "4" è sostituito con il codice "5"; nel controllo relativo al campo RS127007, le parole "1) altrimenti se RS127001 = 2017 e B63 > 31/12/2018 allora il campo deve essere incluso nel range [1,2]" sono sostituite con le seguenti: "1) altrimenti se RS127001 = 2018 e B63 > 31/12/2018 allora il campo deve essere incluso nel range [1,2]";
- alla pagina 188, nel campo RS128007, nella colonna "Valori ammessi", il codice "3" è sostituito con il codice "4";
- alla pagina 189, nel controllo relativo al campo RS150006, le parole "RS150001 è maggiore o uguale a 2018" sono sostituite con le parole "RS150002 è incluso nel range [2,4,7,8]" e le parole "RS150001 < 2018" sono sostituite con le parole "RS150002 è incluso nel range [0,1,3,5,6]", ovunque ricorrano; nel campo RS150007, nella colonna "Valori ammessi", il codice "6" è sostituito con il codice "7"; nel

controllo relativo al campo RS150008, dopo le parole "o RS150001 > 2017" sono aggiunte le parole "e RS150002 è incluso nel range [7,8] ";

- alla pagina 196, nel controllo relativo al campo RS184009, le parole "( se positivo" sono eliminate;
- alla pagina 198, nel campo RS401001, nella colonna "Valori ammessi", dopo la parola "18," è inserita la parola "19," e dopo la parola "56" è inserita la parola ", 57"; nel controllo, dopo la parola "18," è inserita la parola "19,"; il controllo relativo al campo RS401011 è sostituito con il seguente: "Dato obbligatorio se è presente il rigo e se è presente almeno uno dei quadri RD, RE, RF, RG e RC"; nel campo RS290001, è inserito il seguente controllo: "Calcolare RED\_COMP = RN001001 + RN002001 +  $RN003001 + RN004001 + RN005001 + RN006001 + RN007001 + RN008001 +$  $RN009001 + RN010001 + RN011001 + RN012001 + PN001005 + PN001B02 +$ PN001003 + PN001004 Il campo deve essere minore o uguale a RED COMP  $*$ 0,10"; nel controllo relativo al campo RS290002, la formula "RS290001 + RN015002" è sostituita con la seguente: "RS290001 + RN015002 - PN002002 ";
- alla pagina 199, nel campo RS401023, nel controllo di rispondenza con i dati della dichiarazione, dopo le parole "o 18" sono inserite le parole "o 19 o 57";
- alla pagina 200, dopo il rigo recante nella colonna "Quadro rigo colonna" la dicitura "RS402006", sono inseriti due righi recanti nella colonna "Quadro rigo colonna", rispettivamente, le diciture "RS410001" e "RS410002", nella colonna "Descrizione", rispettivamente, le diciture "Redditi prodotti in euro Campione d'Italia - codice" e "Redditi prodotti in euro Campione d'Italia - importo", nella colonna "Formato", rispettivamente, le diciture "N2" e "NP", nella colonna "Valori ammessi" del rigo RS410001 la dicitura "Vale da 9 a 12 o 14", nella colonna "Controlli", rispettivamente, le diciture "È obbligatorio se il rigo è compilato • Il codice 9 può essere presente solo se compilato almeno un rigo del quadro RE • Il codice 10 può essere presente solo se compilato almeno un rigo del quadro RF • Il codice 11 può essere presente solo se compilato almeno un rigo del quadro RG • Il codice 12 può essere presente solo se compilato almeno un rigo del quadro RD • Il codice 14 può essere presente solo se compilato almeno un rigo del quadro RC" e "È obbligatorio se il rigo è compilato";
- alla pagina 208, nel controllo relativo al campo RX004001, le parole "RT105004 + RT106004" sono sostituite con le parole "RT105005 + RT106005";
- alla pagina 209, nel controllo relativo al campo  $RX007001$ , le parole "RM011004 + RM012004" sono sostituite con le parole "RM011005 + RM012005";
- alla pagina 215, nel campo RZ001002, nella colonna "Valori ammessi", le parole ",6, 7, o 8" sono eliminate e, tra i codici 4 e 5, è aggiunta la parola "o";
- alla pagina 213, nel controllo relativo ai campi RX016001 e RX016002, le parole "(RI002021)" e "(RI003021)" sono sostituite, rispettivamente, con le parole "(RI002022)" e "(RI003022)"; nel controllo relativo al campo RX016002, le parole "RI002023 + RI003023" sono sostituite con le parole "RI002024 + RI003024";
- alla pagina 230, nel controllo relativo al campo RU002001, le parole "C8," sono eliminate;
- alla pagina 232, nel controllo relativo al campo RU100001, è eliminato il seguente periodo "Il dato è obbligatorio se è presente RU005003.".

### *3. Modificazioni delle specifiche tecniche per la trasmissione telematica dei dati contenuti nel modello Redditi 2019-SC*

- alla pagina 35, prima del quartultimo capoverso sono aggiunte le parole: "Se presente il campo RS410001 deve essere presente un rigo con RS401001 che assume valore 19.":

- alla pagina 36, nel paragrafo "3.9.1 Codice Aiuto (RS401001)", dopo il sesto capoverso sono aggiunti i seguenti periodi: "Se presente il campo RS410001 deve essere presente un rigo con RS401001 che assume valore 19;" e "Se presente il codice E4 nel campo RU001001, deve essere presente un rigo con RS401001 che assume valore 57, altrimenti non deve essere presente alcun rigo con RS401001 che assume il valore 57."; nelle istruzioni del paragrafo "3.9.2 Importo aiuto spettante (RS401026)", il primo ed il secondo capoverso sono eliminati;

- alla pagina 37, nelle istruzioni del paragrafo "3.9.2 Importo aiuto spettante (RS401026)", è inserito, in fondo, il seguente periodo: "Se RS401001 vale 57 deve essere uguale a RU5 col. 3 con codice credito E4";

<sup>-</sup> alla pagina 62, nel controllo del campo DI001002, tra i valori ammessi è aggiunto il "1836";

- alla pagina 77, nel controllo del campo GN006003, le parole "Se B20=0 allora" sono eliminate;

- alla pagina 80, nel controllo del campo GN027002, dopo la parola "Vale" sono aggiunte le parole "2004, 2005";

- alla pagina 82, la descrizione del campo GC006005 è sostituita con "Deduzione per erogazioni liberali terzo settore non commerciali" ed è aggiunto il campo GC006006 denominato "Reddito imponibile" con formato "NP" e monomodulo "Si"; nel controllo del campo GC016003, dopo le parole "range [0,1]" le parole "altrimenti il campo deve essere assente" sono eliminate;

- alla pagina 108, nel campo RF001002, nella colonna "Valori ammessi", le parole "10 o 11" sono sostituite dalle parole "da 10 a 13";

- alla pagina 118, nel controllo relativo al campo RF063001 è aggiunto all'inizio il seguente: "Impostare ABBATTIMENTO CI = RS410001 \* 0,30 se ABBATTIMENTO CI < 26000 allora ABBATTIMENTO CI = minore tra (RS410001 e 26000)", dopo la parola "RF065001" sono aggiunte le parole "– AbbattimentoCI" e dopo le parole "altrimenti il campo deve essere uguale a RF060002 - RF061001" sono aggiunte le parole "- ABBATTIMENTO CI";

- alla pagina 125, il controllo di rispondenza relativo ai campi RH009001 e RH009002 è sostituito dal seguente: "La somma di RH009001 e RH009002 deve essere uguale a, se positivo, RH008001 + RH008002 - (RH007002 - RH007001)";

- alla pagina 133, nel campo RL002001 il formato del campo è sostituito con "N2";

- alla pagina 138, nel controllo relativo al campo RN001002, in corrispondenza della variabile D, dopo la parola "RH007001" sono aggiunte le parole "- RH008001 - RH008002";

- alla pagina 140, nel campo RN005005, il formato "NU" è sostituito con "NP"; il campo RN006003 è eliminato; nel campo RN006004 la parola "- RN006003" è eliminata;

- alla pagina 141, nel controllo relativo ai campi RN006005, RN006006 e RN006007, le parole "- RN006003" sono eliminate; il controllo relativo al campo RN006010 è sostituito dal seguente "Calcolare IMP = se positivo (RN006002 – RN006004 - RN006005 - RN006006) Se RF066003 è assente allora  $A = 1$  altrimenti  $A =$  valore assoluto di (RF066002) / valore assoluto di (RF066003). Se è ENTE\_NON\_RES

allora IMP = se positivo ( $RN006007 + RN006008 - RN006009$ ) B = maggiore tra (IMP e RS184003  $*$  A) RED\_NETTO = B + RS174004. Il campo deve essere uguale al minore tra (RED\_NETTO e RS290001). Se B12 = 3 allora il campo deve essere minore o uguale al minore tra (RED\_NETTO e RS290001)"; nel controllo bloccante relativo al campo RN006011, le parole "e B20 = 0", ovunque ricorrano, sono eliminate;

- alla pagina 142, il controllo del campo RN008001 è sostituito con il seguente: "Il campo deve essere uguale a (RN006011 - RN007001)";

- alla pagina 143, nel controllo del campo RN018001, le parole da "RU048001 a RU049007 +" sono eliminate e dopo la parola "RQ062016" sono aggiunte le parole "- RQ043017";

- alla pagina 147, il titolo della sezione IV è rinominato "Sezione IV-A"; il titolo della sezione V è rinominato "Sezione IV-B";

- alla pagina 150, nel controllo del riquadro denominato "SEZIONE XI-A - ADDIZIONALE IRES" le parole "RQ043020, RQ043021 e RQ043025" sono sostituite con le parole "RQ043018, RQ043019, RQ043020 e RQ043023"; il controllo del campo RQ043001 è eliminato; nel controllo relativo al campo RQ043014, il codice "2" è sostituito con il codice "3";

- alla pagina 151, nel controllo del campo RQ043017, le parole da "RU048001 a RU049007" sono eliminate; nel controllo relativo al campo RQ043018, la parola "RV066006" è sostituita con la parola "RV066001"; nel controllo del campo RQ043021, il codice "2" è sostituito con il codice "3"; nel controllo del campo RQ048007, il numero "0,0058" è sostituito dal numero "0,00515";

- alla pagina 153, nel controllo del campo RQ06207B, dopo le parole "RQ062003 – " sono aggiunte le parole "RO062004 - RO062005 –";

- alla pagina 154, la descrizione del campo RQ062011 è sostituita con "Erogazioni liberali in favore di partiti politici"; nel controllo del campo RQ062011, dopo il valore "0,26" è aggiunto "-RQ043012; nel controllo del campo RQ062016 le parole da "RU048001 a RU049007 +" sono eliminate;

- alla pagina 167, nel campo RS080007, nella colonna "Valori ammessi", il codice "8" è sostituito con il codice "9"; nel controllo le parole "oppure RS121001" sono

sostituite dalle parole "o RS080001"; nel campo RS081002, nella colonna "Valori ammessi", sono aggiunte le parole "Vale 0, 1, 2, 3 o 4"; nel controllo relativo al campo RS081005, dopo le parole "(RS081004 \* 0,50 e SOGLIA), è aggiunto il seguente periodo: "altrimenti se RS081001 è maggiore o uguale a 2018 e RS081002 = 4 allora il campo deve essere uguale al minore tra (RS081004 \* 0,65 e SOGLIA)";

- alla pagina 169, nel controllo del campo RS083007, la prima parola "altrimenti" è eliminata e la parola "RS080001" è sostituita dalla parola "RS083001"; nella colonna "Valori ammessi", il codice "8" è sostituito con il codice "9";

- alla pagina 170, nel campo RS084007, nella colonna "Valori ammessi", il codice "7" è sostituito con il codice "8"; nel controllo le parole "o RS125001" sono sostituite dalle parole "o RS084001";

- alla pagina 171, nel campo RS085007, nella colonna "Valori ammessi", il codice "4" è sostituito con il codice "5";

- alla pagina 172, nel campo RS086007, nella colonna "Valori ammessi", il codice "4" è sostituito con il codice "5"; nel campo RS087007, nella colonna "Valori ammessi", il codice "3" è sostituito con il codice "4" e nel controllo la parola "RS128001" è sostituita con la parola "RS087001" ovunque ricorra;

- alla pagina 176, il controllo del campo RS114005 è sostituito dal seguente "1) Se il modulo = 1 allora 2.1) Se B20 = 1 allora il campo deve essere uguale a RS114004 + RS113007 + RS113009 per tutti i moduli per i quali non è compilato RS113015 2.2) altrimenti il campo deve essere assente";

- alla pagina 181, nel controllo relativo al campo RS150006, le parole "RS150001 è maggiore o uguale a 2018" sono sostituite con le parole "Se RS150002 è incluso nel range  $[2,4,7,8]$ " e le parole "RS150001 < 2018" sono sostituite con le parole "Se RS150002 è incluso nel range [0,1,2,3,5,6]" ovunque ricorrano;

- alla pagina 182, nel campo RS150007, nella colonna "Valori ammessi", il codice "6" è sostituito con il codice "7"; nel controllo relativo al campo RS150008, dopo le parole "o RS150001 > 2017" sono aggiunte le parole "e RS150002 è incluso nel range  $[7,8]$ ";

- alla pagina 190, il controllo del campo RS184006 è sostituito con il seguente: "Il campo deve essere minore o uguale al minore tra (se positivo( RS184002 - RH016001) e se positivo(RH008002 – RH009002))"; nel controllo del campo RS184007 le parole "se positivo(RH016001)" sono sostituite con la parola "RH016001";

- alla pagina 191, i campi da "RS261001" a "RS267002" sono sostituiti dai seguenti con formato "NP" e monomodulo "SI": RS261001 avente descrizione "Perdite utilizzabili in misura limitata - perdite del precedente periodo di imposta da contabilità semplificata 40%"; RS261002 avente descrizione "Perdite utilizzabili in misura limitata - perdite del presente periodo di imposta da contabilità semplificata 40%" avente controllo di rispondenza "Il campo deve essere minore o uguale a RS184007 + RH009001"; RS261003 avente descrizione "Perdite utilizzabili in misura limitata - Perdite presente periodo d'imposta cont. ordinaria 80%" avente controllo di rispondenza "Il campo deve essere minore o uguale a RS184006 + RH009002 + valore assoluto di (se negativo(RF063001)) + RF060001"; RS261004 avente descrizione "Perdite utilizzabili in misura limitata" avente controllo bloccante "Il campo deve essere maggiore o uguale a RS261003"; RS262001 avente descrizione "Perdite utilizzabili in misura piena - del presente periodo di imposta" avente controllo di rispondenza "Calcolare SEMPL =  $RS184007$  + RH009001 Calcolare ORD = RS184006 + RH009002 + valore assoluto di (se negativo(RF063001)) + RF060001 Calcolare UTILIZZI = RH010001+ (RN004004 - RN004001 - RN004002 - RN004003) Il campo deve essere uguale a SEMPL + ORD - UTILIZZI - RS261002 - RS261003"; RS262002 avente descrizione "Perdite utilizzabili in misura piena - anno corrente e anni pregressi" avente controllo bloccante "Il campo deve essere maggiore o uguale a RS262001";

- alla pagina 192, nel campo RS290001, è inserito il seguente controllo: "Impostare TERZOS  $G = GN006002$  Se  $GCO06002 > 0$  allora TERZOS  $G = GC006002$  Il campo deve essere minore o uguale a (TERZOS  $G$  + RN006002 + (RN005004 +  $RN005005 + RN005006 + RN005007) + TN004002 + (PN001002 - PN003003))$  \* 0,10"; il controllo relativo al campo RS290002 è sostituito con il seguente: "Impostare TERZOS  $G = GN006005$ . Se  $GCO06005 > 0$  allora TERZOS  $G =$ GC006005. Il campo deve essere uguale a RS290001 - RN006010 – TERZOS  $G$  – TN004005 - PN004003";

- alla pagina 193, nel campo RS401001, nella colonna "Valori ammessi" il numero "18" è sostituito con il numero "19" e il numero "56" è sostituito con il numero "57";

nella colonna "Controlli" dopo le parole "18," sono inserite le parole "19,"; nel campo RS401009 tra i valori ammessi sono aggiunti i valori "AA, EC, EP"; il campo RS291001 è rinominato "RS291002"; nel campo RS401023, nella colonna "Controlli di rispondenza con i dati della dichiarazione" dopo le parole "o 18" sono inserite le parole "o 19 o 57";

- alla pagina 194, dopo il campo "RS402006" è inserito il campo recante nella colonna "Quadro rigo colonna" la dicitura "RS410001" e nella colonna "Descrizione" la dicitura "Redditi prodotti in euro Campione d'Italia - importo", nella colonna "Formato" la dicitura "NP", nella colonna "Mono modulo" la dicitura "SI", nella colonna "Controlli" la dicitura "Se il quadro RF è assente il campo deve essere assente";

- alla pagina 207, nel controllo relativo al campo RX001001 dopo le parole "per tutti i moduli - CREDITO\_UTIL" sono aggiunte le parole "Se B18 = 0 allora CREDITO GN=0 Se B18 > 0 e il quadro GC non è presente allora CREDITO GN  $=$ GN011001 Se B18 > 0 e il quadro GC è presente allora CREDITO GN= GC011001", dopo le parole "RN023003 - RN023002" sono aggiunte le parole "- CREDITO\_GN"; nel controllo relativo al campo RX001002 prima delle parole " CREDITI = valore assoluto" sono aggiunte le parole "Se B18 = 0 allora CREDITO  $GN = 0$  Se B18 > 0 e il quadro GC non è presente allora CREDITO  $GN =$ GN011001 Se B18 > 0 e il quadro GC è presente allora CREDITO GN = GC011001", dopo la parola "MAGG\_CREDITI" sono aggiunte le parole "- CREDITO GN", le parole "+ RQ007001" e da "Se B12 = 2" fino a "deve essere uguale a CREDITI" sono eliminate e sono aggiunte le parole "Il campo deve essere uguale a RN024001 - RN025001 + TN009001 + PN014001 + CREDITI - RQ007001";

- alla pagina 208, nel controllo relativo ai campi RX003001 e RX003002, le parole "RI002021" e "RI003021" sono sostituite, rispettivamente, dalle parole "RI002022" e "RI003022"; nel controllo del campo RX003002 le parole "RI002023 + RI003023" sono sostituite dalle parole "RI002024 + RI003024";

- alla pagina 209, nel controllo relativo al campo RX006001, le parole "RM011004 + RM012004" sono sostituite con le parole "RM011005 + RM012005";

- alla pagina 214, nel controllo relativo al campo RX021001, dopo le parole "uguale a 2015" sono aggiunte le parole "o 2025" e dopo la parola "RQ048012" sono aggiunte le parole "+ RQ043022"; nel controllo relativo al campo RX021002, dopo le parole "uguale a 2015" sono aggiunte le parole "o 2025", dopo la parola "RQ048012" sono aggiunte le parole "+ RQ043022" e dopo le parole "RQ048013" sono aggiunte le parole "+ RQ043023";

alla pagina 218, nel controllo relativo al campo  $RX036001$  le parole "RT105004 + RT106004" sono sostituite dalle parole "RT105005 + RT106005";

- alla pagina 219, nei campi RZ009001, RZ010001, RZ011001, RZ012001, RZ013001 e RZ014001, nella colonna "Valori ammessi" è aggiunto in fondo la lettera " $G$ ";

- alla pagina 225, nel controllo relativo al campo TN011002, al quarto capoverso dopo la parola "essere" sono aggiunte le parole "maggiore o";
- alla pagina 240, nel controllo relativo al campo RU002001, il codice "C8" è eliminato; nel controllo relativo al campo RU007005, dopo il numero "20", è aggiunto il seguente "62";
- alla pagina 243, nel controllo relativo al campo RU100001, è eliminato il seguente periodo "Il dato è obbligatorio se è presente RU005003.".

#### *4. Modificazioni delle specifiche tecniche per la trasmissione telematica dei dati contenuti nel modello Redditi 2019-SP*

- alla pagina 2, dopo le parole "3.8.2 Importo aiuto spettante (RS401026) .................................................................................. 34" sono inserite le parole "3.9 Campione d'Italia.................................................................................. 35";

- alla pagina 32, nel paragrafo 3.6.2 dopo le parole "C - PERDITE\_SEM" sono inserite le parole ") e 0";

- alla pagina 33, nel paragrafo 3.8.1, nel terzo e nel quarto capoverso, la parola "RA," è eliminata;

- alla pagina 34, nel paragrafo 3.8.1, dopo il sesto capoverso sono aggiunti i seguenti: "Se presente il campo RS410001 deve essere presente un rigo con RS401001 che assume il valore 19;" e "Se presente il codice E4 nel campo RU001001, deve essere presente un rigo con RS401001 che assume valore 57, altrimenti non deve essere presente alcun rigo

con RS401001 che assume il valore 57."; nel paragrafo 3.8.2, dopo il sesto capoverso è aggiunto il seguente: "Se RS401001 vale 57 deve essere uguale a RU5 col. 3 con codice credito E4";

- alla pagina 35, prima delle parole "Viene di seguito descritto il contenuto informativo dei record inseriti nell'invio telematico e l'elenco dei campi-codice, con relativa descrizione e formato, per i dati da inserire nella tabella dei record a struttura variabile." è inserito il seguente paragrafo: "3.9 Campione d'Italia

Le colonne 1 e 2 del rigo RS410 devono risultare contemporaneamente presenti o assenti. La non conformità a tale controllo comporta lo scarto della dichiarazione senza possibilità di conferma della stessa.

Al fine di applicare l'agevolazione in oggetto, procedere come di seguito descritto. Determinare:

ImportoAgevolabileQuadroRE pari all'importo indicato nella colonna 2 del rigo RS410 per il quale la relativa colonna 1 assume il valore "9"

ImportoAgevolabileQuadroRF pari all'importo indicato nella colonna 2 del rigo RS410 per il quale la relativa colonna 1 assume il valore "10"

ImportoAgevolabileQuadroRG pari all'importo indicato nella colonna 2 del rigo RS410 per il quale la relativa colonna 1 assume il valore "11"

ImportoAgevolabileQuadroRD pari all'importo indicato nella colonna 2 del rigo RS410 per il quale la relativa colonna 1 assume il valore "12"

TotaleAgevolabile = ImportoAgevolabileQuadroRE + ImportoAgevolabileQuadroRF + ImportoAgevolabileQuadroRG + ImportoAgevolabileQuadroRD.

ImportoAbbattimentoQuadroRE = ImportoAgevolabileQuadroRE x 0.3 ImportoAbbattimentoQuadroRF = ImportoAgevolabileQuadroRF x 0.3 ImportoAbbattimentoQuadroRG = ImportoAgevolabileQuadroRG x 0.3 ImportoAbbattimentoQuadroRD = ImportoAgevolabileQuadroRD x 0.3 Ciascun importo va arrotondato all'unità di euro.

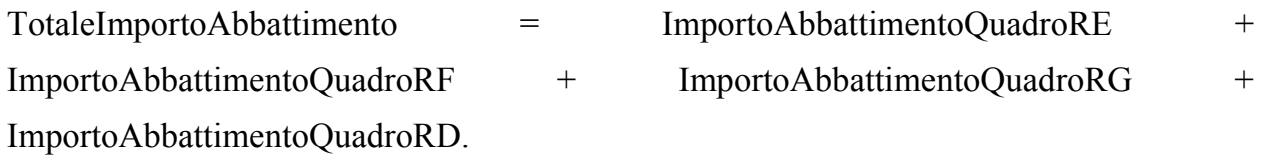

Se TotaleImportoAbbattimento è minore di 26.000, imputare pro quota l'importo minimo di agevolazione pari ad euro 26.000; a tal fine calcolare:

ImportoAbbattimentoQuadroRE = minore tra ImportoAgevolabileQuadroRE e

(ImportoAgevolabileQuadroRE / TotaleAgevolabile) x 26.000

ImportoAbbattimentoQuadroRF = minore tra ImportoAgevolabileQuadroRF e

(ImportoAgevolabileQuadroRF / TotaleAgevolabile) x 26.000

ImportoAbbattimentoQuadroRG = minore tra ImportoAgevolabileQuadroRG e

(ImportoAgevolabileQuadroRG / TotaleAgevolabile) x 26.000

ImportoAbbattimentoQuadroRD = minore tra ImportoAgevolabileQuadroRD e

(ImportoAgevolabileQuadroRD / TotaleAgevolabile) x 26.000

Ciascun importo va arrotondato all'unità di euro.

Si precisa che:

ImportoAbbattimentoQuadroRD non può essere superiore a RD011001 + RD012001.";

- alla pagina 41, nel controllo relativo al campo 206 del record B, dopo il numero "7", sono inserite le parole "oppure risulti compilato l'ISA relativo al codice attività 82.19.09 o 82.99.91 e contestualmente compilato il quadro RE";

- alla pagina 83, nel campo RD014001, nella colonna "Controlli", sono inserite, infine, le parole "- ImportoAbbattimentoQuadroRD come determinato nel paragrafo 3.9 Campione d'Italia";

- alla pagina 85, nel campo RE001002, nella colonna "Valori ammessi", dopo il numero "6", sono inserite le parole "o 13";

- alla pagina 86, nel campo RE021001, nella colonna "Controlli", sono inserite, infine, le parole "- ImportoAbbattimentoQuadroRE come determinato nel paragrafo 3.9 Campione d'Italia";

- alla pagina 87, nel campo RF001002, nella colonna "Valori ammessi", le parole "e 10", sono sostituite con le parole ", 10, 13";

- alla pagina 101, il controllo relativo al campo RF063001 è sostituito con il seguente: "Deve essere uguale a RF060002 - RF061001 + RF062001 ImportoAbbattimentoQuadroRF come determinato nel paragrafo 3.9 Campione d'Italia"; - alla pagina 104, nel campo RG001002, nella colonna "Valori ammessi", le parole "e 10", sono sostituite con le parole ", 10, 13";

- alla pagina 110, il controllo relativo al campo RG031001 è sostituito con il seguente: "Deve essere uguale a  $R\text{G}028002$  -  $R\text{G}029001$  +  $R\text{G}030001$ ImportoAbbattimentoQuadroRG come determinato nel paragrafo 3.9 Campione d'Italia"; - alla pagina 114, il controllo di rispondenza relativo ai campi RH009001 e RH009002 è sostituito dal seguente: "La somma di RH009001 e RH009002 deve essere uguale a, se positivo, RH008001 + RH008002 - (RH007002 - RH007001)";

- alla pagina 127, nel controllo relativo al campo RN013001, dopo la parola "RF066001" e dopo la parola "RG034001" sono inserite le parole ", da ricondurre a zero se negativo"; - alla pagina 159, nel campo RS401001, nella colonna "Valori ammessi" il numero "18" è sostituito con il numero "19" e il numero "56" è sostituito con il numero "57"; nella colonna "Controlli" dopo la parola "18," è inserita la parola "19,";

- alla pagina 160, nel campo RS401011, nella colonna "Controlli" dopo le parole "Dato obbligatorio" sono inserite le parole "se è presente il rigo e " e la parola "RA," è eliminata;

- alla pagina 161, nel campo RS401023, nella colonna "Controlli di rispondenza con i dati della dichiarazione" dopo le parole "o 18" sono inserite le parole "o 19 o 57"; dopo il rigo recante nella colonna "Quadro rigo colonna" la dicitura "RS402006", sono inseriti due righi recanti nella colonna "Quadro rigo colonna", rispettivamente, le diciture "RS410001" e "RS410002", nella colonna "Descrizione", rispettivamente, le diciture "Redditi prodotti in euro Campione d'Italia - codice" e "Redditi prodotti in euro Campione d'Italia - importo", nella colonna "Formato", rispettivamente, le diciture "N2" e "NP", nella colonna "Valori ammessi" del rigo RS410001 la dicitura "9, 10, 11, 12", nella colonna "Controlli", rispettivamente, le diciture "È obbligatorio se il rigo è compilato • Il codice 9 può essere presente solo se compilato almeno un rigo del quadro RE • Il codice 10 può essere presente solo se compilato almeno un rigo del quadro RF • Il codice 11 può essere presente solo se compilato almeno un rigo del quadro RG • Il codice 12 può essere presente solo se compilato almeno un rigo del quadro RD" e "È obbligatorio se il rigo è compilato";

- alla pagina 167, nella colonna "Controlli", nel campo RU001001 le parole "devono essere presenti RU100001 e" sono sostituite dalle seguenti "deve essere presente"; nel campo RU002001 è eliminata la parola "C8";

- alla pagina 170, nel campo RU100001, nella colonna "Controlli" è eliminato il seguente periodo "Il dato è obbligatorio se è presente RU005003.".

#### *5. Modificazioni delle specifiche tecniche per la trasmissione telematica dei dati contenuti nel modello Irap 2019*

- alla pagina 63, all'interno del paragrafo 3.5.6.2, con riferimento all'elemento "DeduzioneRegionale", il controllo "l'elemento può essere presente solo se CodiceRegione assume valore pari a 3 o 18" viene sostituito dal seguente controllo: "l'elemento può essere presente solo se CodiceRegione assume valore pari a 3, 10 o 18" e dopo le parole "il CodiceRegione assume lo stesso valore." sono inserite le parole "Dalla predetta somma sono esclusi i valori assunti dal presente elemento per i quali l'elemento CodiceRegione assume valore 10. In presenza dell'elemento CampioneDiItalia\CodiceAliquota, il valore assunto dall'elemento in corrispondenza del CodiceRegione 10 deve essere uguale al 30 per cento del valore indicato nell'elemento CampioneDiItalia\Importo del Quadro IS per il quale l'elemento CodiceAliquota assume lo stesso valore, oppure al maggior valore calcolato secondo le indicazioni fornite nel paragrafo 3.5.7.20 se TotaleImportoAbbattimento è minore di 26.000.";

- alla pagina 64, all'interno del paragrafo 3.5.6.2, con riferimento all'elemento "Aliquota", dopo le parole "CodiceRegione con valore 15 e CodiceAliquota con valore pari a E3." sono inserite le parole "In presenza dell'elemento CodiceRegione con valore 7 e dell'elemento CodiceAliquota con valore pari a M1 l'aliquota deve essere 3,90.";

- alle pagine 87 e 88, all'interno del paragrafo 3.5.7.19, con riferimento all'elemento "CodiceAiuto", la parola "CodiceRegione" è sostituita con la parola "QuadroIR/CodiceRegione";

- alla pagina 88, all'interno del paragrafo 3.5.7.19, con riferimento all'elemento "CodiceAiuto", nella colonna "Codice Aiuto" della tabella, in corrispondenza del codice regione 10, dopo le parole "221, 222" è inserita la parola ", 357";

- alla pagina 92, all'interno del paragrafo 3.5.7.19, con riferimento all'elemento "CodiceAiuto", dopo le parole "Se l'elemento CodiceAltraVariazioneDiminuzione assume valore 13, l'elemento assume valore 356;" sono inserite le parole "Se presente l'elemento CampioneDiItalia, l'elemento assume valore 357.";

- alla pagina 93, all'interno del paragrafo 3.5.7.19, con riferimento all'elemento FormaGiuridica, la parola "SFAS" è sostituita con le parole "SF, AS" e dopo le parole "SV, ST" sono aggiunte le parole ", AA, EC, EP";

- alla pagina 95, dopo il paragrafo 3.5.7.19, è inserito il seguente paragrafo: "3.5.7.20 Campione d'Italia

L'elemento CampioneDiItalia è di tipo Campione\_Di\_Italia\_Type.

Il tipo complesso Campione\_Di\_Italia\_Type si compone della sequenza ordinata di elementi di seguito esaminati:

CodiceAliquota

E' un elemento opzionale di tipo semplice DatoAN\_Type.

Controlli previsti per l'elemento:

Controllo bloccante: deve essere presente se presente l'elemento Importo e può essere presente solo se almeno un elemento QuadroIR/RipartizioneBaseImp/CodiceRegione vale 10. L'elemento vale uno dei codici indicati nella tabella delle aliquote regionali previsti per il codice regione 10 ad eccezione dei codici E1, E2, E3, E4 e AP.

#### Importo

E' un elemento opzionale di tipo semplice DatoNP\_Type.

Controlli previsti per l'elemento:

Controllo bloccante: deve essere presente se presente l'elemento CodiceAliquota e non può essere presente se assente l'elemento CodiceAliquota.

Al fine di applicare l'agevolazione in oggetto, procedere come di seguito descritto. Determinare la somma dei valori dell'elemento Importo di tutti i moduli compilati, definita TotaleAgevolabile.

Calcolare TotaleImportoAbbattimento in misura pari a TotaleAgevolabile x 0,3.

Se TotaleImportoAbbattimento è minore di 26.000, imputare pro quota l'importo minimo di agevolazione pari ad euro 26.000; a tal fine calcolare per ogni valore dell'elemento Importo il minore tra Importo e (Importo/TotaleAgevolabile) x 26.000.

Ciascun importo va arrotondato all'unità di euro.";

- alla pagina 95, la parola "3.5.7.20" è sostituita con la parola "3.5.7.21";

- alla pagina 96, in fondo, sono inserite le parole "CampioneDiItalia

E' un elemento opzionale di tipo complesso Campione\_Di\_Italia\_Type.".